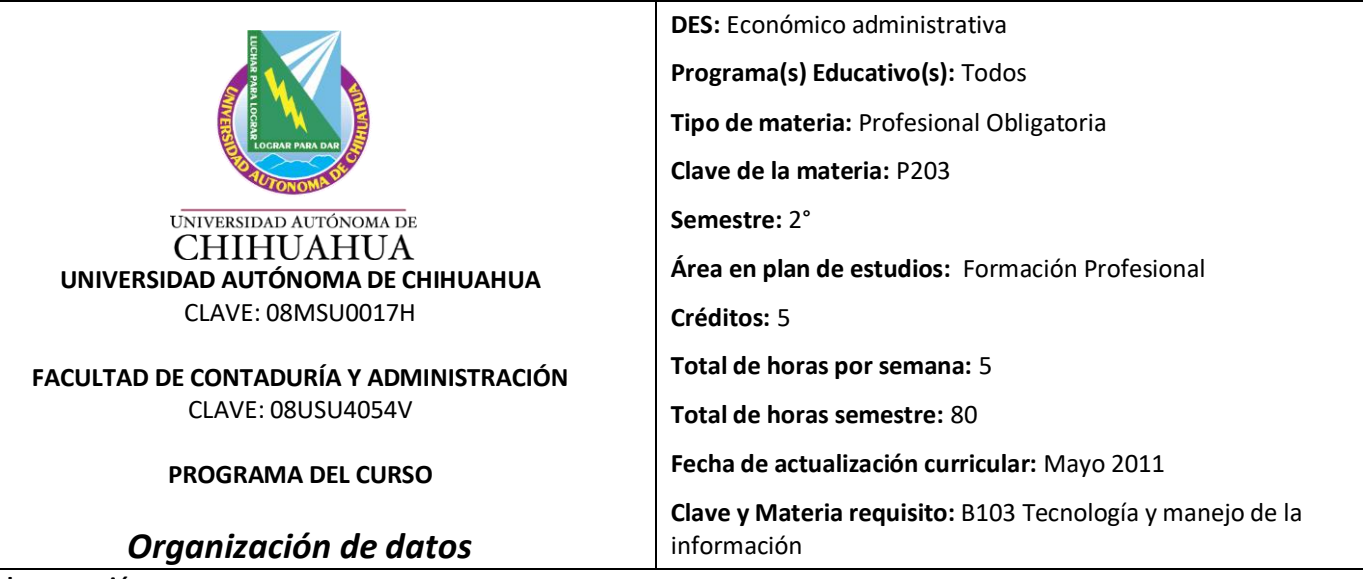

## **Fundamentación**:

En la actualidad las empresas requieren egresados con conocimientos, competencias, habilidades, destrezas y valores desarrollados en las diferentes áreas funcionales de una organización. Este programa analítico se fundamenta en los resultados obtenidos del Rediseño Curricular (ver documento integral del Rediseño Curricular) y en el Modelo Educativo Basado en Competencias básicas, profesionales y específicas, a través del cual el egresado podrá incorporarse al mercado laboral con mayor facilidad y así contribuir de forma eficiente a las necesidades que la sociedad demande.

## **Perfil Académico:**

Título de licenciatura o ingeniería en el área de tecnologías o afín. Título de maestría deseable. Certificación profesional y/o docente deseable. 3 años de experiencia profesional en el área de tecnologías o área afín a la materia.

## **Objetivo del Curso:**

Emplear hojas electrónicas en la solución de problemas de tipo administrativo.

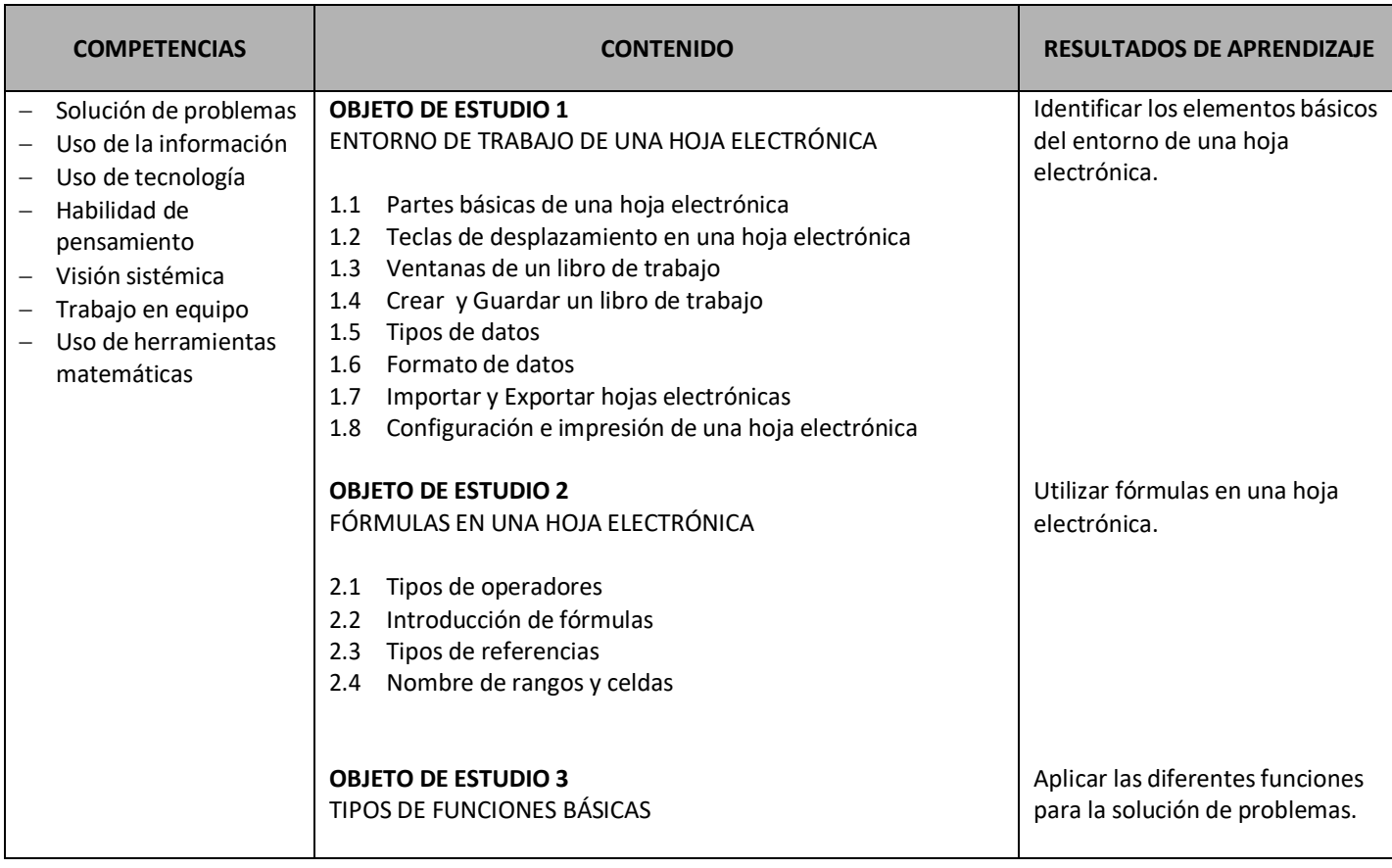

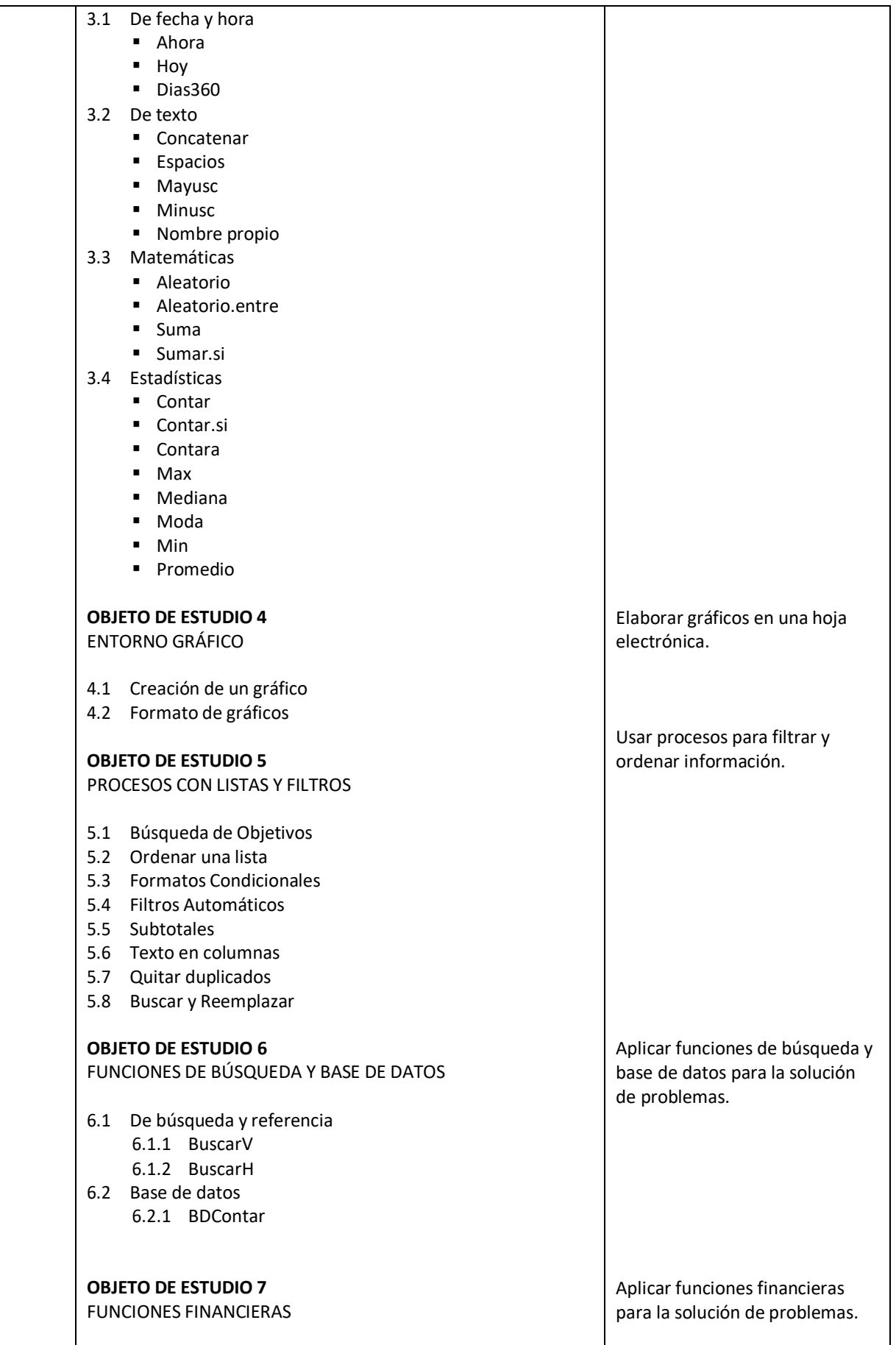

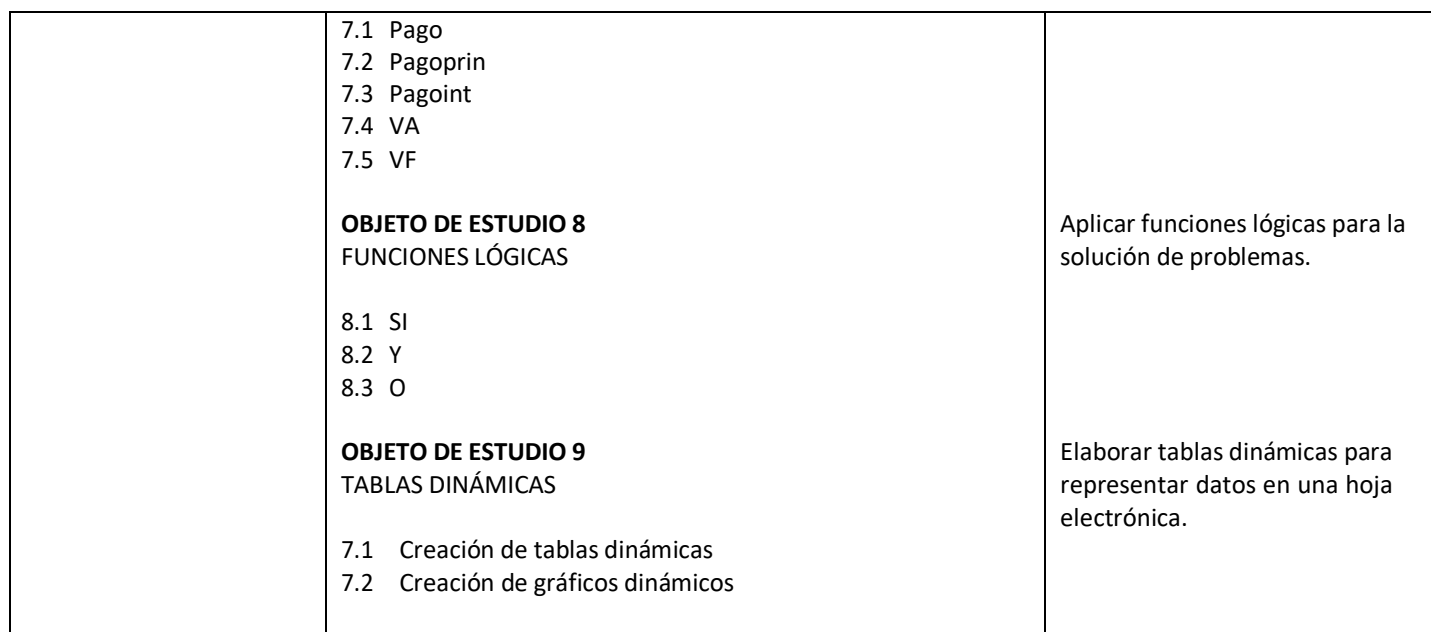

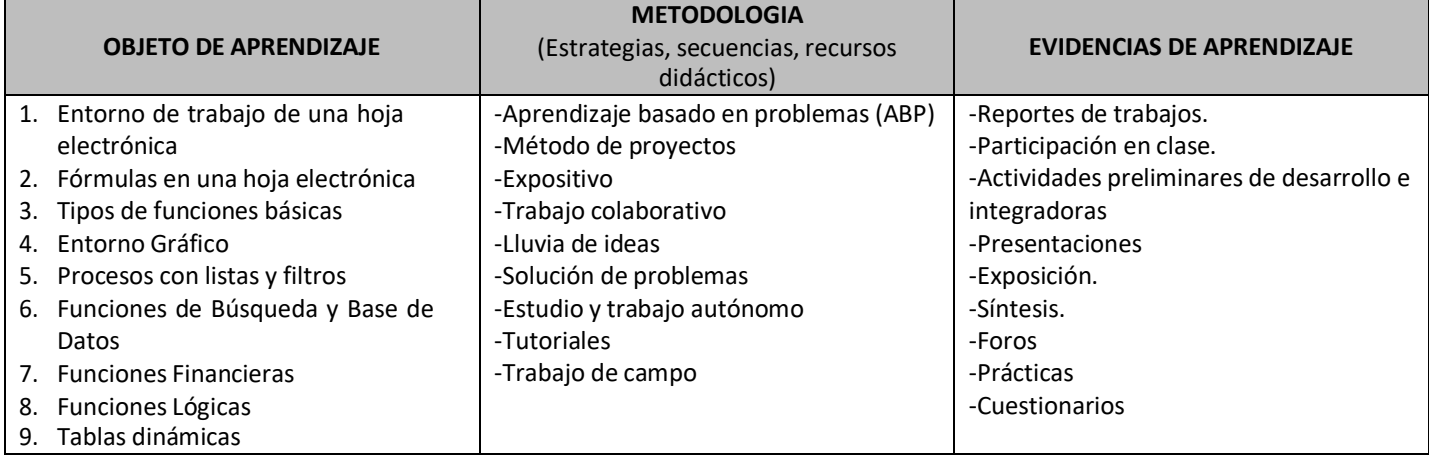

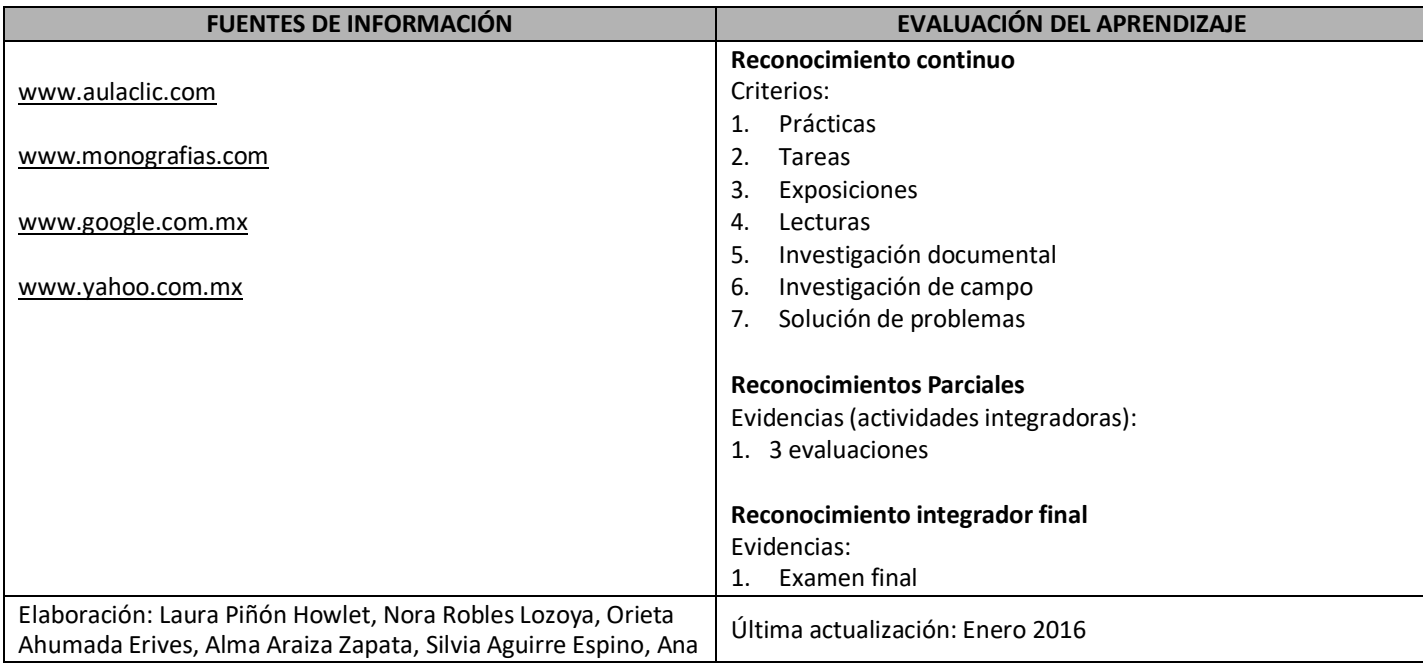

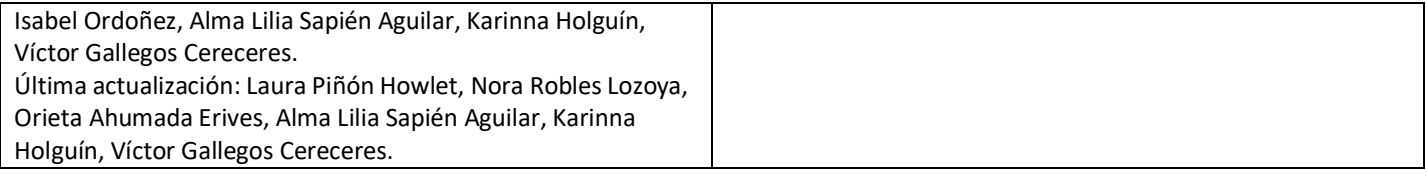

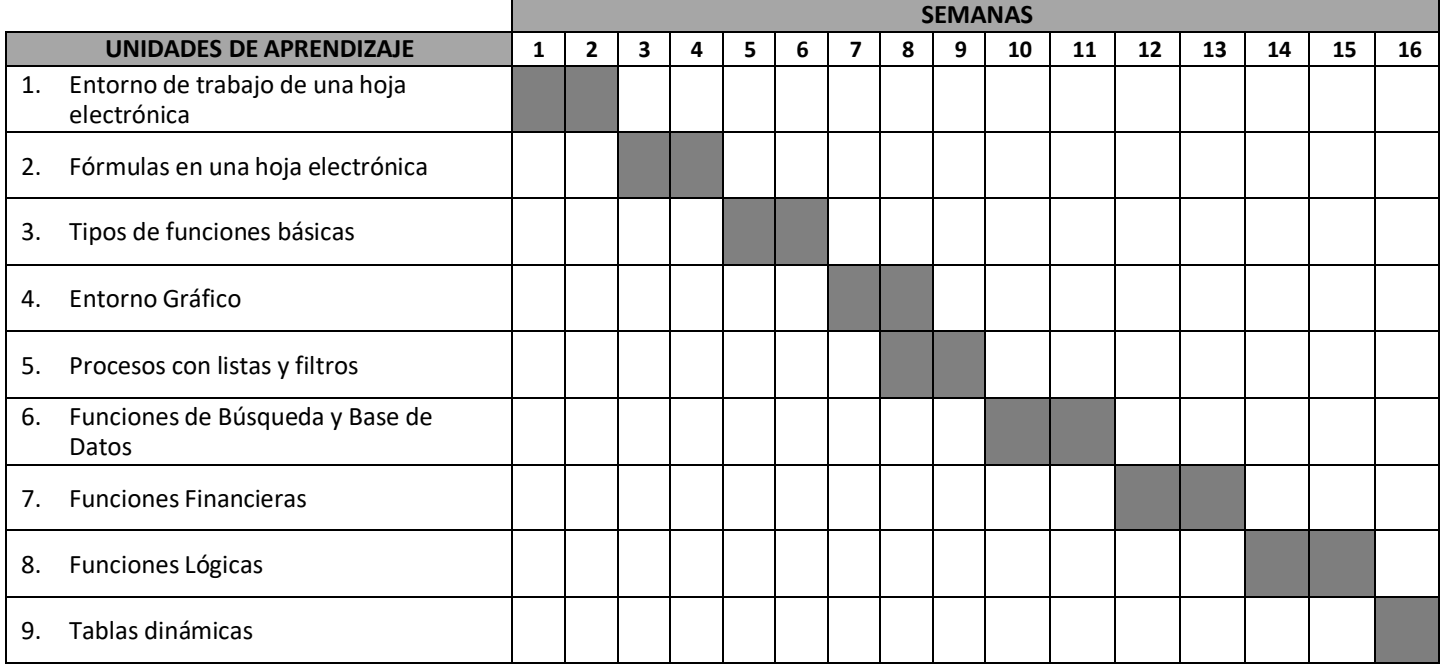

## **A v a n c e P r o g r a m á t i c o**